Fractals & Statistical Models I Nonlinear Computational Science in Action by Example

#### Rubin H Landau

Sally Haerer, Producer-Director

Based on *A Survey of Computational Physics* by Landau, Páez, & Bordeianu

with Support from the National Science Foundation

#### Course: **Computational Physics II**

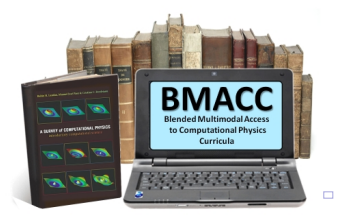

<span id="page-0-0"></span>1 / 1

 $\alpha$  . The  $\alpha$ 

# Fractal = Fractional Dimension (Math)

### Dimension  $\stackrel{\text{def}}{=}$  ?  $\neq n$

- "fractals:" Mandelbrot, IBM
- Geometric fractals: 1 *d<sup>f</sup>*
- Statistical: random, local *d<sup>f</sup>*
- Agree: line, triangle, cube
- Hausdorff–Besicovitch *d<sup>f</sup>*
- Uniform density, side *L*

$$
M(L) \propto L^{d_f}
$$
\n
$$
\rho = \frac{M(L)}{A} \propto \frac{L^{d_f}}{L^2} \propto L^{d_f - 2}
$$

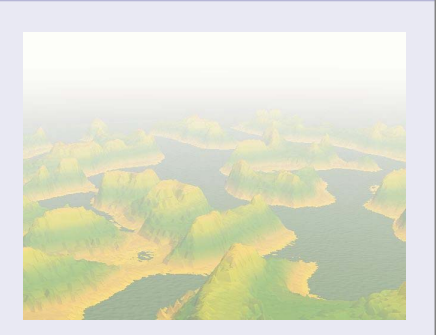

 $\bullet$  Works for 1-D, 2-D, 3-D!

### Our 1st Fractal: Sierpiński Gasket

#### Game of Chance (Randomness) Sierpin.py

- **1** Draw equilateral triangle.
- 2 Place dot at  $P = (x_0, y_0)$  within
- **3** Random 1 2, or 3:
- **4** If 1,  $\vec{P} = (\vec{P} + \vec{1})/2$
- **6** If 2,  $\vec{P} = (\vec{P} + \vec{2})/2$
- **6** If 3,  $\vec{P} = (\vec{P} + \vec{3})/2$

<sup>7</sup> Repeat 10,000 × new *P*

$$
(x_{k+1}, y_{k+1}) = \frac{(x_k, y_k) + \vec{n}}{2}
$$
\n
$$
n = \text{int} (1 + 3r_i)
$$

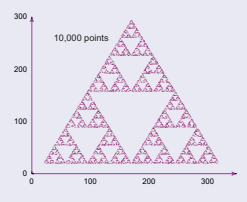

<span id="page-2-0"></span>3 / 1

# Determine  $d_f$  via  $\rho = CL^{d_f-2}$

### Geometric Sierpiński Gasket (Midpoints)

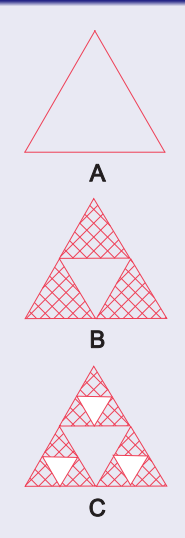

Self-similar: part ∼ whole

• Dots, 
$$
m_{dot} = 1
$$
, or

$$
\bullet \ \ln \rho \propto (d_{\text{f}}-2) \log L
$$

• 
$$
\rho_{\text{new}} = \frac{3}{4} \rho_{\text{old}}
$$
 (fills space less)

$$
d_f - 2 = \frac{\Delta \log \rho}{\Delta \log L}
$$
  

$$
d_f = 2 + \frac{\Delta \log \rho(L)}{\Delta \log L}
$$
  

$$
= 2 + \frac{\log 1 - \log \frac{3}{4}}{\log 1 - \log 2}
$$
  

$$
\approx 1.585
$$

<span id="page-3-0"></span> $\simeq$ 

### Example 2: Beautiful Plants

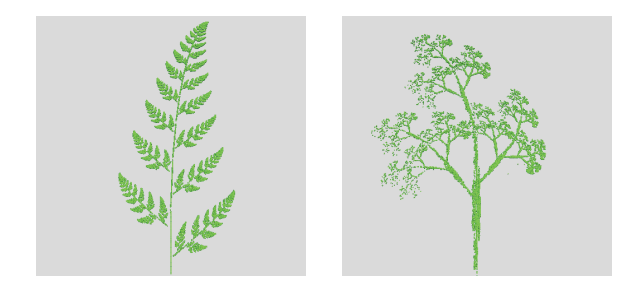

- Nature + chance  $\Rightarrow$  high regularity & symmetry?
- EG fern or tree = beautiful, graceful & random?
- Key: self-similar, fractal
- Simple random algorithm  $\Rightarrow$  beauty?
- If algorithm  $\rightarrow$  f[ern](#page-3-0)s  $\Rightarrow$  algorithm  $\exists$  fern[?](#page-0-0)

# Self-Affine Connection (Theory)

### Point–Point Relation  $\Rightarrow$  Self Similarity

**• Recall Sierpiński gasket:** 

$$
(x_{k+1},y_{k+1})=(x_k,y_k)/2+(a_n,b_n)/2
$$

- $s$  = scaling factor =  $\frac{1}{2}$  $\frac{1}{2}$ ,  $(a_n, b_n)$  = translation
- $s > 0$  = amplification,  $s < 0$  = reduction

$$
(x',y') = s(x,y) \qquad \text{(General Scaling)}
$$

 $(x', y') = (x, y) + (a_x, a_y)$  (General Translation)

$$
x' = x \cos \theta - y \sin \theta, \quad \text{(Rotation)}
$$

 $y' = x \sin \theta + y \cos \theta$  (Rotation)

 $\bullet$  Affine Connection = point–point scale + rotate + translate

 $(0 \times 0) \times 1 = 0$ 

# Barnsley's Fern (Fern3D.py)

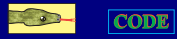

#### Affine Connection + Random (2D)

 $(x, y)_{n+1} =$  $(0.5, 0.27y_n),$  with 2% probability,  $\begin{array}{c} \hline \end{array}$  $\begin{array}{c} \hline \end{array}$ (−0.139*x<sup>n</sup>* + 0.263*y<sup>n</sup>* + 0.57 0.246*x<sup>n</sup>* + 0.224*y<sup>n</sup>* − 0.036), with 15% probability, (0.17*x<sup>n</sup>* − 0.215*y<sup>n</sup>* + 0.408 0.222 $x_n$  + 0.176 $y_n$  + 0.0893), with 13% probability,  $(0.781x_n + 0.034y_n + 0.1075)$ −0.032*x<sup>n</sup>* + 0.739*y<sup>n</sup>* + 0.27), with 70% probability.

- Start  $(x_1, y_1) = (0.5, 0.0)$
- **•** Repeat iterations
- Not completely self-similar
- ∆ *d<sup>f</sup>* different parts
- $\bullet$  Stem = compress fronds
- <span id="page-6-0"></span>• Nonlinear indirectly

### Barnsley's Fern (Fern3D.py)

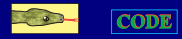

#### Affine Connection + Random

Select with probability 
$$
\mathcal{P} = \begin{cases} 2\%, & r < 0.02, \\ 15\%, & 0.02 \le r \le 0.17, \\ 13\%, & 0.17 < r \le 0.3, \\ 70\%, & 0.3 < r < 1. \end{cases}
$$

Combined rules (program):

$$
(x,y)_{n+1} = \begin{cases} (0.5, 0.27y_n), & r < 0.02, \\ (-0.139x_n + 0.263y_n + 0.57 \\ 0.246x_n + 0.224y_n - 0.036), & 0.02 \le r \le 0.17, \\ (0.17x_n - 0.215y_n + 0.408 \\ 0.222x_n + 0.176y_n + 0.0893), & 0.17 < r \le 0.3, \\ (0.781x_n + 0.034y_n + 0.1075, \\ -0.032x_n + 0.739y_n + 0.27), & 0.3 < r < 1. \end{cases}
$$

# Self-Affine Trees (Tree.py)

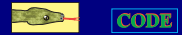

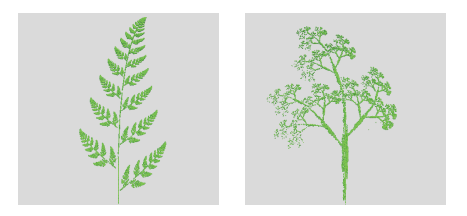

$$
(x_{n+1}, y_{n+1}) = \begin{cases}\n(0.05x_n, 0.6y_n), & 10\% \text{ probability,} \\
(0.05x_n, -0.5y_n + 1.0), & 10\% \text{ probability,} \\
(0.46x_n - 0.15y_n, 0.39x_n + 0.38y_n + 0.6), & 20\% \text{ probability,} \\
(0.47x_n - 0.15y_n, 0.17x_n + 0.42y_n + 1.1), & 20\% \text{ probability,} \\
(0.43x_n + 0.28y_n, -0.25x_n + 0.45y_n + 1.0), & 20\% \text{ probability,} \\
(0.42x_n + 0.26y_n, -0.35x_n + 0.31y_n + 0.7), & 20\% \text{ probability.} \\
(0.42x_n + 0.26y_n, -0.35x_n + 0.31y_n + 0.7), & 20\% \text{ probability.} \\
(0.42x_n + 0.26y_n, -0.35x_n + 0.31y_n + 0.7), & 20\% \text{ probability.} \\
(0.42x_n + 0.26y_n, -0.35x_n + 0.31y_n + 0.7), & 20\% \text{ probability.} \\
(0.42x_n + 0.26y_n, -0.35x_n + 0.31y_n + 0.7), & 20\% \text{ probability.} \\
(0.42x_n + 0.26y_n, -0.35x_n + 0.31y_n + 0.7), & 20\% \text{ probability.} \\
(0.42x_n + 0.26y_n, -0.35x_n + 0.31y_n + 0.7), & 20\% \text{ probability.} \\
(0.42x_n + 0.26y_n, -0.35x_n + 0.31y_n + 0.7), & 20\% \text{ probability.} \\
(0.42x_n + 0.26y_n, -0.35x_n + 0.31y_n + 0.7), & 20\% \text{ probability.} \\
(0.42x_n + 0.26y_n, -0.35x_n + 0.31y_n + 0.7), & 20\% \text{ probability.} \\
(0.42x_n + 0.26y_n, -0.35x_n + 0.31
$$

 $Q \cap$ 9 / 1

### Good Time for a Break

メロトメ 倒 トメ ミトメ ミトー 毛  $299$  $10/1$